## A Brain-Friendly Guide

# **Head First JAVA** Covers Java 5.0

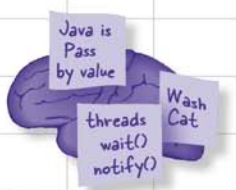

Make Java concepts stick to your brain

> Fool around in the Java Library

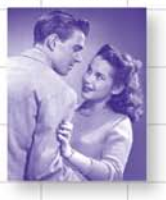

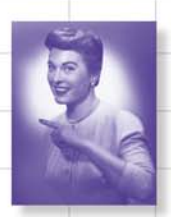

Make attractive and useful GUIs

Learn how threads can change your life

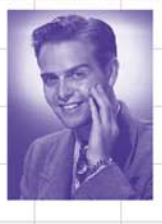

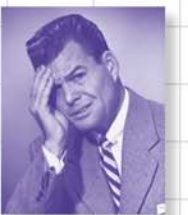

Avoid embarassing 00 mistakes

Bend your mind around 42 Java puzzles

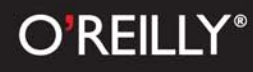

Kathy Sierra & Bert Bates

### What they're saying about Head First

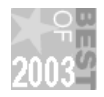

Amazon named Head First Java a Top Ten Editor's Choice for Computer Books of 2003 (first edition)

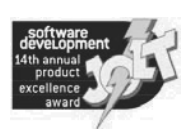

Software Development Magazine named Head First Java a finalist for the 14th Annual Jolt Cola/Product Excellence Awards

"Kathy and Bert's 'Head First Java' transforms the printed page into the closest thing to a GUI you've ever seen. In a wry, hip manner, the authors make learning Java an engaging 'what're they gonna do next?'experience."

### **—WarrenKeuffel,SoftwareDevelopmentMagazine**

"...the only way to decide the worth of a tutorial is to decide how well it teaches. Head First Java excels at teaching. OK, I thought it was silly... then I realized that I was thoroughly learning the topics as I went through the book."

"The style of Head First Java made learning, well, easier."

### $-$  slashdot (honestpuck's review)

"Beyond the engaging style that drags you forward from know-nothing into exalted Java warrior status, Head First Java covers a huge amount of practical matters that other texts leave as the dreaded "exercise" for the reader..." It's clever, wry, hip and practical—there aren't a lot of textbooks that can make that claim and live up to it while also teaching you about object serialization and network launch protocols."

### **—Dr.DanRussell,DirectorofUserSciencesandExperienceResearch IBM Almaden Research Center (and teaches Artificial Intelligence at Stanford University)**

"It'sfast,irreverent,fun,andengaging.Becareful—youmightactuallylearnsomething!"

 $-$  Ken Arnold, former Senior Engineer at Sun Microsystems  **Co-author(withJamesGosling,creatorofJava),"TheJavaProgrammingLanguage"**

"Java technology is everywhere—If you develop software and haven't learned Java, it's definitely time to dive in—Head First."

### **—ScottMcNealy,SunMicrosystemsChairman,PresidentandCEO**

"Head First Java is like Monty Python meets the gang of four... the text is broken up so well by puzzles and stories, quizzes and examples, that you cover ground like no computer book before."

### — Douglas Rowe, Columbia Java Users Group

### **Praise for Head First Java**

"Read Head First Java and you will once again experience fun in learning...For people who like to learn new programming languages, and do not come from a computer science or programming background, this book is a gem... This is one book that makes learning a complex computer language fun. I hope that there are more authors who are willing to break out of the same old mold of 'traditional' writing styles. Learning computer languages should be fun, not onerous."

### - Judith Taylor, Southeast Ohio Macromedia User Group

"If you want to *learn* Java, look no further: welcome to the first GUI-based technical book! This perfectly-executed, ground-breaking format delivers benefits other Java texts simply can't... Prepare yourself for a truly remarkable ride through Java land."

### — Neil R. Bauman, Captain & CEO, Geek Cruises (www.GeekCruises.com)

"If you're relatively new to programming and you are interested in Java, here's your book...Covering everything from objects to creating graphical user interfaces (GUI), exception (error) handling to networking (sockets) and multithreading, even packaging up your pile of classes into one installation file, this book is quite complete...If you like the style...I'm certain you'll love the book and, like me, hope that the Head First series will expand to many other subjects!"

### — LinuxQuestions.org

"I was ADDICTED to the book's short stories, annotated code, mock interviews, and brain exercises."

### - Michael Yuan, author, Enterprise J2ME

" 'Head First Java'... gives new meaning to their marketing phrase `There's an O Reilly for that.` I picked this up because several others I respect had described it in terms like 'revolutionary' and a described a radically different approach to the textbook. They were (are) right... In typical O'Reilly fashion, they've taken a scientific and well considered approach. The result is funny, irreverent, topical, interactive, and brilliant...Reading this book is like sitting in the speakers lounge at a view conference, learning from – and laughing with – peers... If you want to UNDERSTAND Java, go buy this book."

### - Andrew Pollack, www.thenorth.com

"If anyone in the world is familiar with the concept of 'Head First,' it would be me. This book is so good, I'd marry it on TV!"

### - Rick Rockwell, Comedian The original FOX Television "Who Wants to Marry a Millionaire" groom

"This stuff is so fricking good it makes me wanna WEEP! I'm stunned."

### - Floyd Jones, Senior Technical Writer/Poolboy, BEA

"A few days ago I received my copy of Head First Java by Kathy Sierra and Bert Bates. I'm only part way through the book, but what's amazed me is that even in my sleep-deprived state that first evening, I found myself thinking, 'OK, just one more page, then I'll go to bed.' "

— Joe Litton

### Praise for other Head First books co-authored by Kathy and Bert

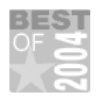

Amazon named Head First Servlets a Top Ten Editor's Choice for Computer Books of 2004 (first edition)

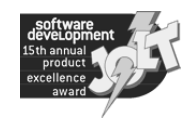

Software Development Magazine named Head First Servlets and Head First Design Patterns finalists for the 15th Annual **Product Excellence Awards** 

"I feel like a thousand pounds of books have just been lifted off of my head."

### — Ward Cunningham, inventor of the Wiki and founder of the Hillside Group

"I laughed, I cried, it moved me."

- Dan Steinberg, Editor-in-Chief, java.net

"My first reaction was to roll on the floor laughing. After I picked myself up, I realized that not only is the book technically accurate, it is the easiest to understand introduction to design patterns that I have seen."

### - Dr. Timothy A. Budd, Associate Professor of Computer Science at Oregon State University author of more than a dozen books including  $C_{++}$  for Java Programmers

"[ust the right tone for the geeked-out, casual-cool guru coder in all of us. The right reference for practical development strategies—gets my brain going without having to slog through a bunch of tired stale professor-speak."

### - Travis Kalanick, Founder of Scour and Red Swoosh Member of the MIT TR100

"FINALLY - a Java book written the way I would' a wrote it if I were me.

Seriously though - this book absolutely blows away every other software book I've ever read... A good book is very difficult to write... you have to take a lot of time to make things unfold in a natural, "reader oriented" sequence. It's a lot of work. Most authors clearly aren't up to the challenge. Congratulations to the Head First EJB team for a first class job!

### - Wally Flint

"I could not have imagined a person smiling while studying an IT book! Using Head First EJB materials, I got a great score  $(91\%)$  and set a world record as the youngest SCBCD, 14 years."

### - Afsah Shafquat (world's youngest SCBCD)

"This Head First Servlets book is as good as the Head First EJB book, which made me laugh AND gave me 97% on the exam!"

```
- Jef Cumps, J2EE consultant, Cronos
```
### Other Java books from O'Reilly

Head First Design Patterns Head First Servlets Head First EJB™

Ant: The Definitive Guide™ Better, Faster, Lighter Java™ Enterprise JavaBeans™ Hibernate: A Developer's Notebook Java™ 1.5 Tiger: A Developer's Notebook Java™ Cookbook Java™ in a Nutshell Java™ Network Programming Java™ Servlet & JSP Cookbook Java™ Swing JavaServer Faces™ JavaServer Pages™ Programming Jakarta Struts Tomcat: the Definitive Guide

### Be watching for more books in the Head First series

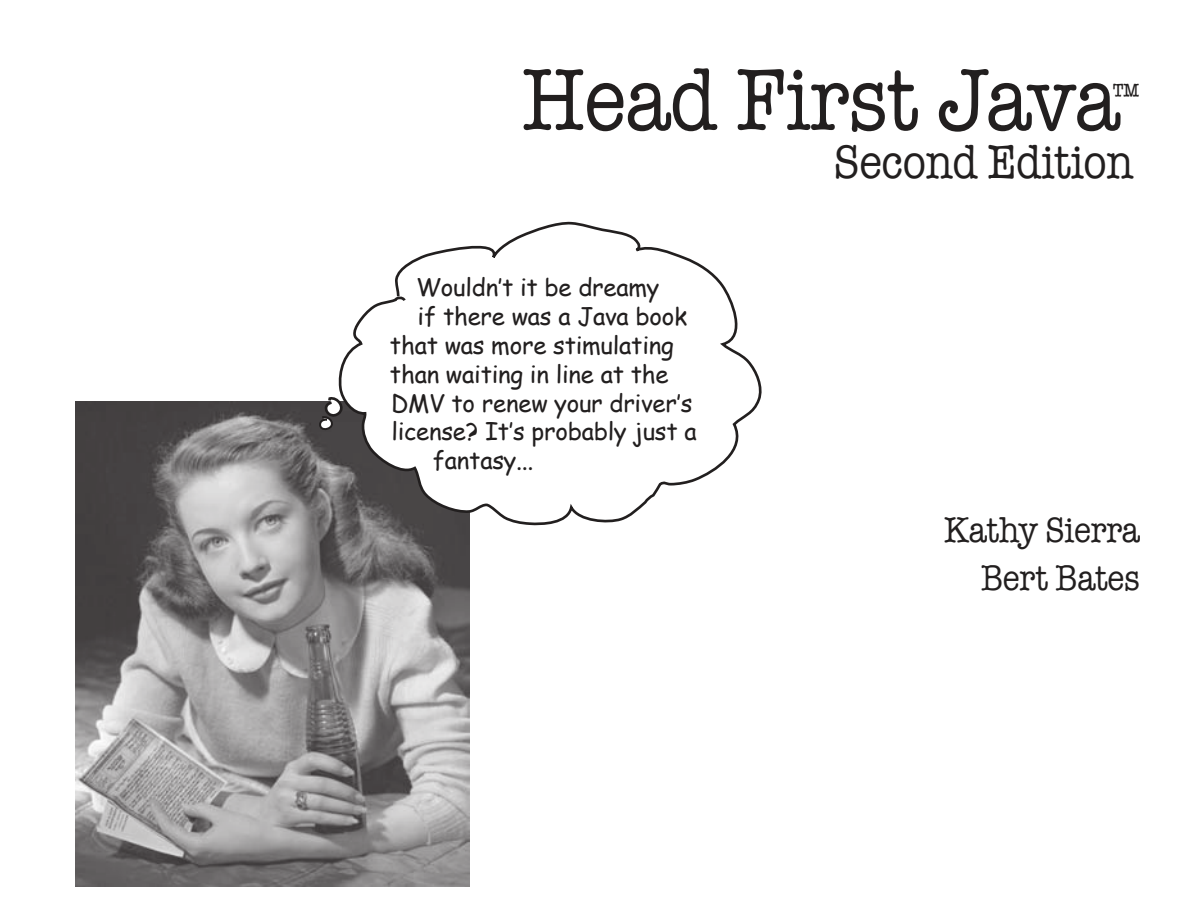

### Head First Java™

### Second Edition

by Kathy Sierra and Bert Bates

Copyright © 2003, 2005 by O'Reilly Media, Inc. All rights reserved.

Printed in the United States of America.

Published by O'Reilly Media, Inc., 1005 Gravenstein Highway North, Sebastopol, CA 95472.

O'Reilly Media books may be purchased for educational, business, or sales promotional use. Online editions are also available for most titles (safari.oreilly.com). For more information, contact our corporate/institutional sales department: (800) 998-9938 or corporate@oreilly.com.

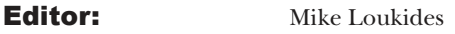

**Cover Designer:** Edie Freedman

**Interior Designers:** Kathy Sierra and Bert Bates

### Printing History:

May 2003: First Edition.

February 2005: Second Edition.

(You might want to pick up a copy of *both* editions... for your kids. Think eBay™)

The O'Reilly logo is a registered trademark of O'Reilly Media, Inc. Java and all Java-based trademarks and logos are trademarks or registered trademarks of Sun Microsystems, Inc., in the United States and other countries. O'Reilly Media, Inc. is independent of Sun Microsystems.

Many of the designations used by manufacturers and sellers to distinguish their products are claimed as trademarks.

Where those designations appear in this book, and O'Reilly Media, Inc. was aware of a trademark claim, the designations have been printed in caps or initial caps.

While every precaution has been taken in the preparation of this book, the publisher and the authors assume no responsibility for errors or omissions, or for damages resulting from the use of the information contained herein.

Inotherwords,ifyouuseanythingin*HeadFirstJava™*to,say,runanuclearpowerplantorair traffic control system, you're on your own.

### ISBN:0596009208

To our brains, for always being there

(despite shaky evidence)

## Creators of the Head First series

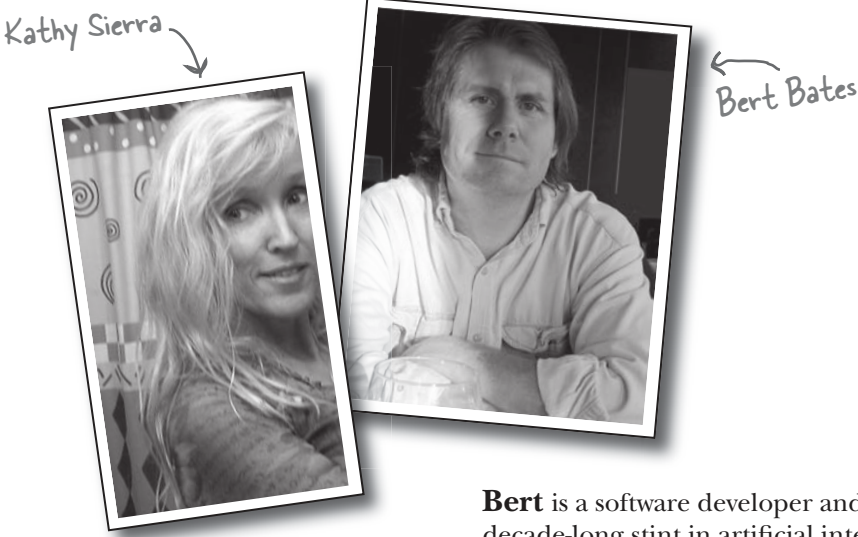

**Kathy** has been interested in learning theory since her days as a game designer (she wrote games for Virgin, MGM, and Amblin'). She developed much of the Head First format while teaching New Media Authoring for UCLA Extension's Entertainment Studies program. More recently, she's been a master trainer for Sun Microsystems, teaching Sun's Java instructors how to teach the latest Java technologies, and a lead developer of several of Sun's Java programmer and developer certification exams. Together with Bert Bates, she has been actively using the concepts in Head First Java to teach hundreds of trainers, developers and even non-programmers. She is also the founder of one of the largest Java community websites in the world, javaranch.com, and the Creating Passionate Users blog.

Along with this book, Kathy co-authored Head First Servlets, Head First EJB, and Head First Design Patterns.

In her spare time she enjoys her new Icelandic horse, skiing, running, and the speed of light.

kathy@wickedlysmart.com

**Bert** is a software developer and architect, but a decade-long stint in artificial intelligence drove his interest in learning theory and technologybased training. He's been teaching programming to clients ever since. Recently, he's been a member of the development team for several of Sun's Java Certification exams.

He spent the first decade of his software career travelling the world to help broadcast clients like Radio New Zealand, the Weather Channel, and the Arts & Entertainment Network  $(A & E)$ . One of his all-time favorite projects was building a full rail system simulation for Union Pacific Railroad.

Bert is a hopelessly addicted Go player, and has been working on a Go program for way too long. He's a fair guitar player, now trying his hand at banjo, and likes to spend time skiing, running, and trying to train (or learn from) his Icelandic horse Andi.

Bert co-authored the same books as Kathy, and is hard at work on the next batch of books (check the blog for updates).

You can sometimes catch him on the IGS Go server (under the login *jackStraw*).

terrapin@wickedlysmart.com

Although Kathy and Bert try to answer as much email as they can, the volume of mail and their travel schedule makes that difficult. The best (quickest) way to get technical help with the book is at the *very* active Java beginners forum at javaranch.com.

## **Table of Contents (summary)**

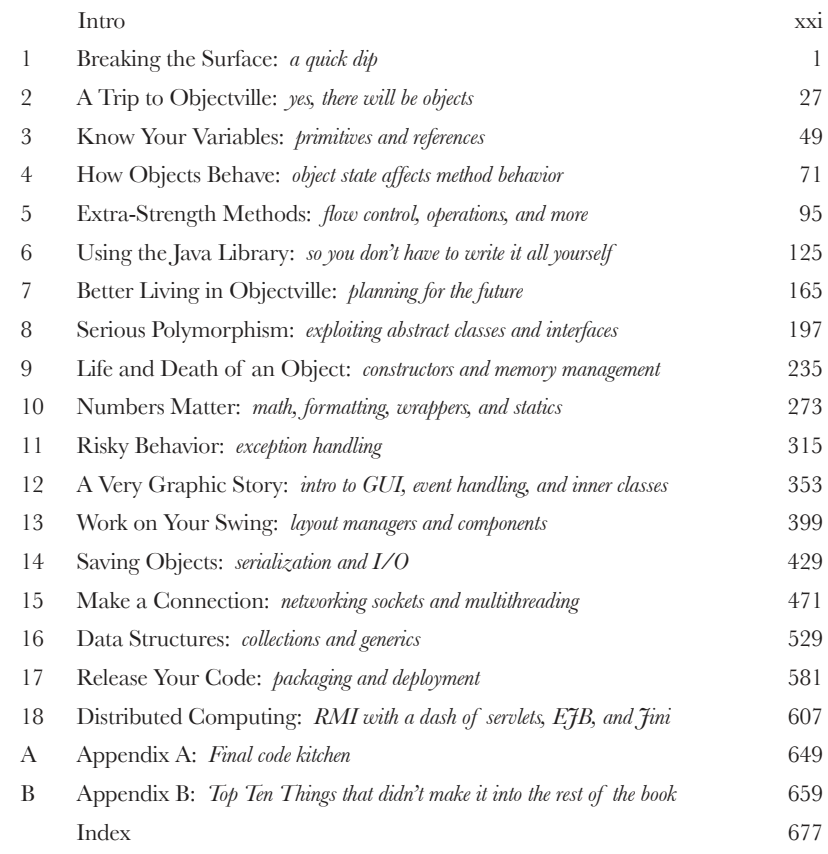

## **i Table of Contents (the full version)**

### Intro

**Your brain on Java.** Here you are trying to learn something, while here your brain is doing you a favor by making sure the learning doesn't stick. Your brain's thinking, "Better leave room for more important things, like which wild animals to avoid and whether naked snowboarding is a bad idea." So how *do* you trick your brain into thinking that your life depends on knowing Java?

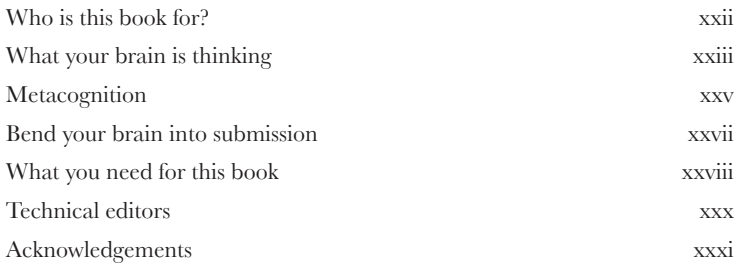

## Breaking the Surface

Java takes you to new places. From its humble release to the public as the (wimpy) version 1.02, Java seduced programmers with its friendly syntax, object-oriented features, memory management, and best of all—the promise of portability. We'll take a quick dip and write some code, compile it, and run it. We're talking syntax, loops, branching, and what makes Java so cool. Dive in.

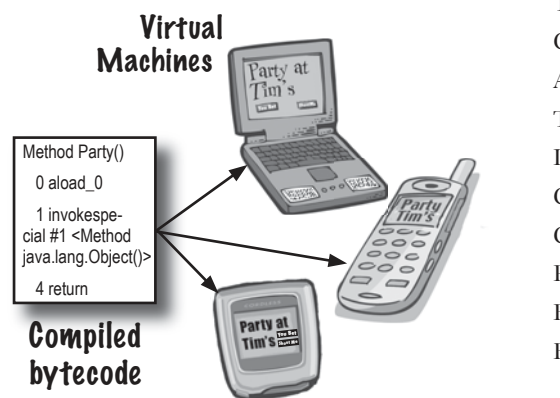

**1**

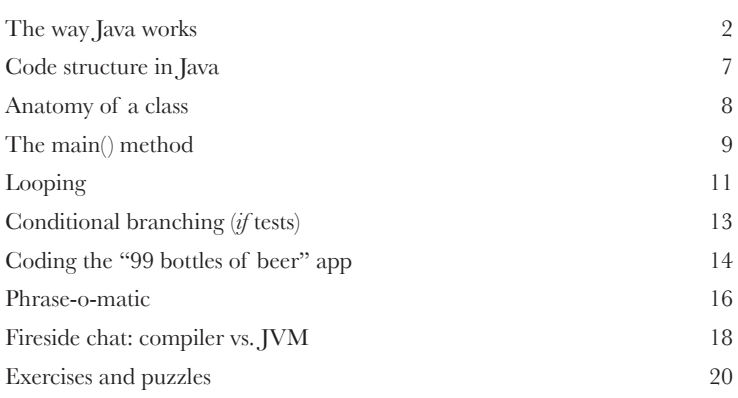

## **2**

## A Trip to Objectville

**I was told there would be objects.** In Chapter 1, we put all of our code in the main() method. That's not exactly object-oriented. So now we've got to leave that procedural world behind and start making some objects of our own. We'll look at what makes object-oriented (OO) development in Java so much fun. We'll look at the difference between a class and an object. We'll look at how objects can improve your life.

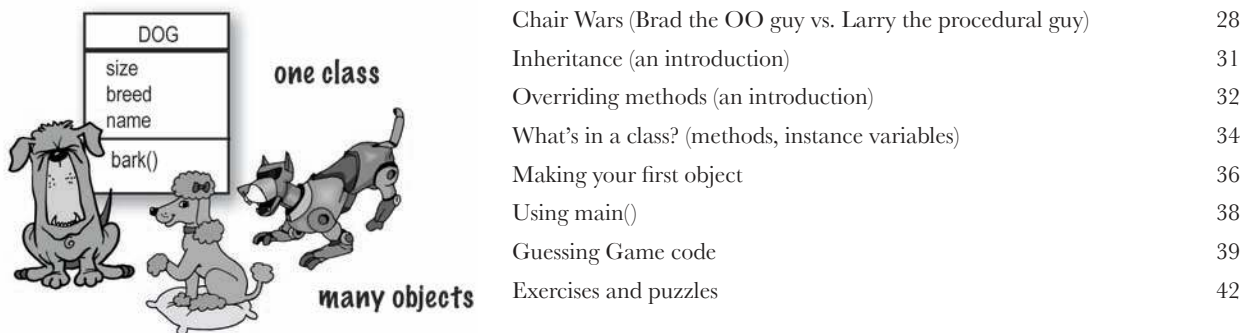

## Know Your Variables

### **Variables come in two flavors: primitive and reference.**

There's gotta be more to life than integers, Strings, and arrays. What if you have a PetOwner object with a Dog instance variable? Or a Car with an Engine? In this chapter we'll unwrap themysteriesofJavatypesandlookatwhatyoucan*declare*asavariable,whatyoucan*put* in a variable, and what you can do with a variable. And we'll finally see what life is truly like on the garbage-collectible heap.

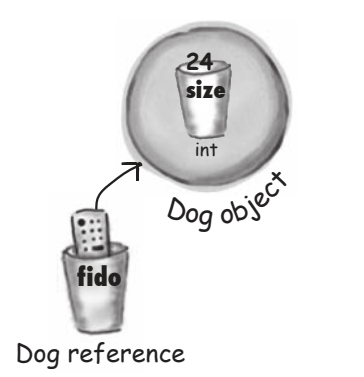

**4**

**3**

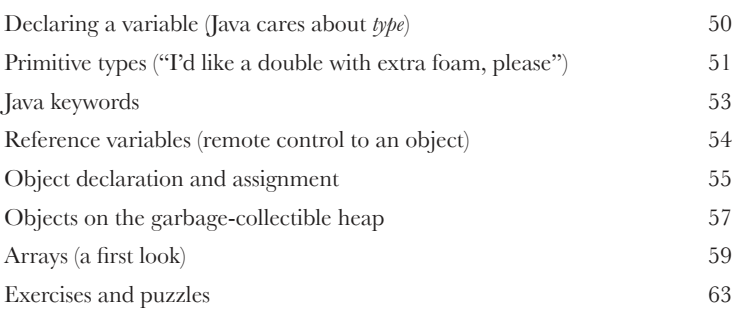

## How Objects Behave

**State affects behavior, behavior affects state.** We know that objects have**state**and**behavior**,representedby**instancevariables**and**methods**.Nowwe'lllook at how state and behavior are *related*. An object's behavior uses an object's unique state. In other words, *methods use instance variable values*. Like, "if dog weight is less than 14 pounds, make yippy sound, else..." Let's go change some state!

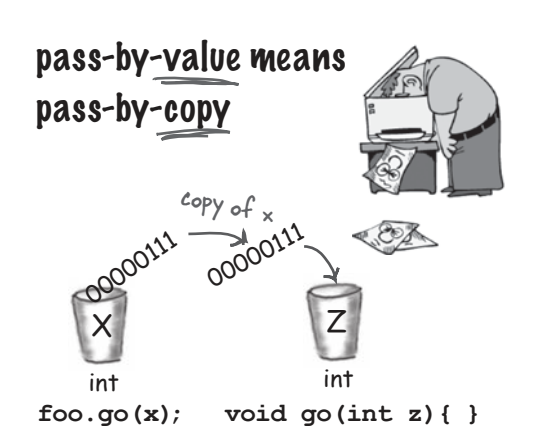

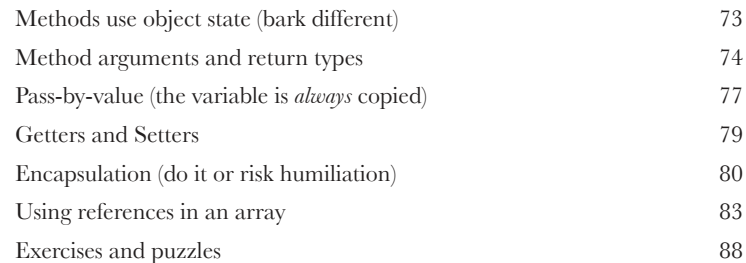

## Extra-Strength Methods

Let's put some muscle in our methods. You dabbled with variables, played with a few objects, and wrote a little code. But you need more tools. Like **operators**.And**loops**.Mightbeusefulto**generaterandomnumbers**.And**turn a String into an int**, yeah, that would be cool. And why don't we learn it all by building something real, to see what it's like to write (and test) a program from scratch. **Maybe a game**, like Sink a Dot Com (similar to Battleship).

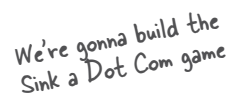

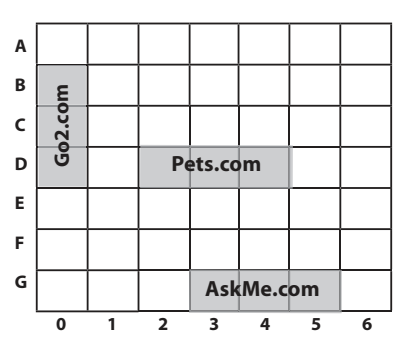

**5**

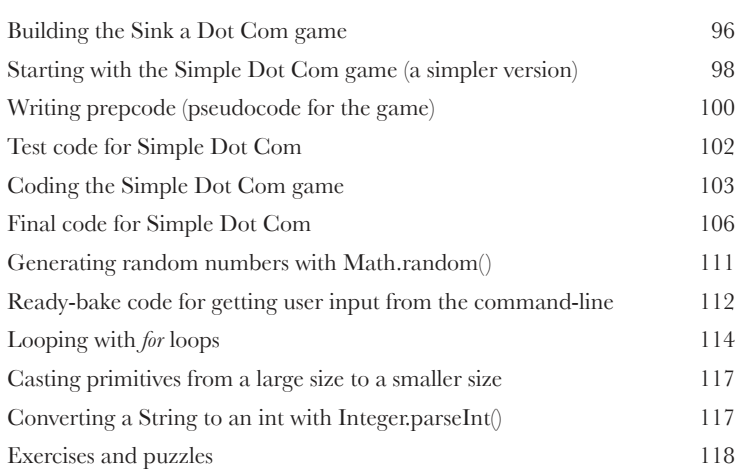

### Using the Java Library

**Java ships with hundreds of pre-built classes.** You don't have to reinvent the wheel if you know how to find what you need from the Java library, commonly known as the Java API. *You've got better things to do*. If you're going to write code, you might as well write *only* the parts that are custom for your application. The core Java library is a giant pile of classes just waiting for you to use like building blocks.

*"Goodtoknowthere'sanArrayListin thejava.utilpackage.Butbymyself,how would I* have figured that out?"

**6**

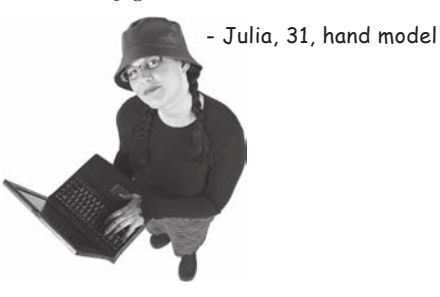

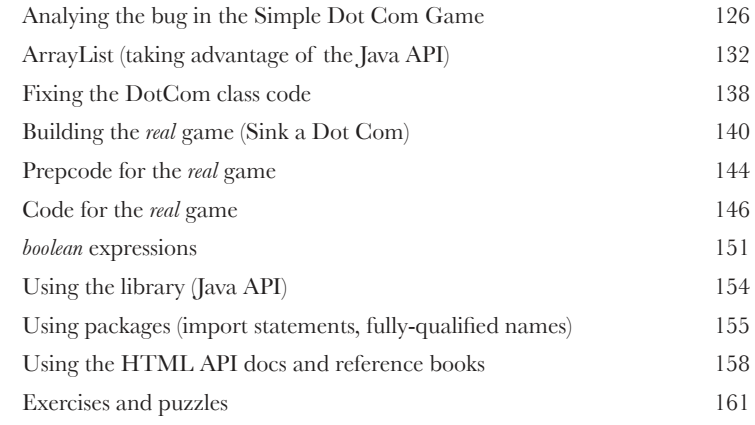

## **7** Better Living in Objectville

**Plan your programs with the future in mind.** What if you could write code that someone *else* could extend, **easily**? What if you could write code that was flexible, for those pesky last-minute spec changes? When you get on the Polymorphism Plan, you'll learn the 5 steps to better class design, the 3 tricks to polymorphism, the 8 ways to make

flexible code, and if you act now—a bonus lesson on the 4 tips for exploiting inheritance.<br>Java is

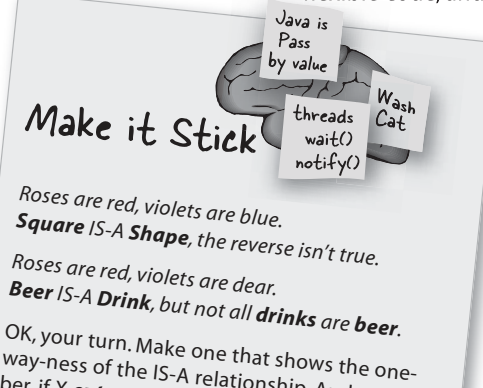

way-ness of the IS-A relationship. And remember, if *X* extends Y, X IS-A Y must make sense.

**8**

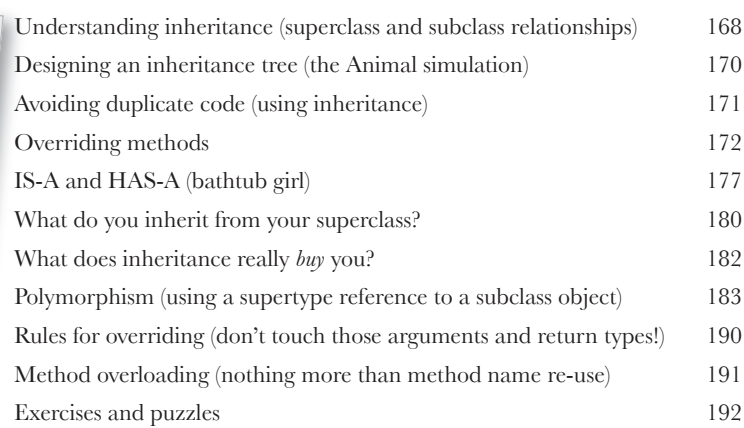

### Serious Polymorphism

**Inheritance is just the beginning.** To exploit polymorphism, we need interfaces. We need to go beyond simple inheritance to flexibility you can get only by designing and coding to interfaces. What's an interface? A 100% abstract class. What's an abstract class? A class that can't be instantiated. What's that good for? Read the chapter...

Some classes just should *not* be instantiated 200 Abstract classes (*can't* be instantiated) 201 Abstract methods (must be implemented) 203 Polymorphism in action 206 Class Object (the ultimate superclass of *everything*) 208 Taking objects out of an ArrayList (they come out as type Object) 211 Compiler checks the reference type (before letting you call a method) 213 Get in touch with your inner object 214 Polymorphic references 215 Casting an object reference (moving lower on the inheritance tree) 216 Deadly Diamond of Death (multiple inheritance problem) 223 Using interfaces (the best solution!) 224 Exercises and puzzles 230 **Object o = al.get(id); Dog d = (Dog) o; d.bark();** Object o <sup>D</sup><sup>o</sup><sup>g</sup> <sup>o</sup>bj<sup>e</sup>c<sup>t</sup> Dog d  $\frac{c_{ast}}{c_{back}}$  the Object back to a Dog we<br>know is there. Object

## **9** Life and Death of an Object

**Objects are born and objects die.** You're in charge. You decide when and how to *construct* them. You decide when to *abandon* them. The **Garbage Collector (gc)** reclaims the memory. We'll look at how objects are created, where they live, and how to keep or abandon them efficiently. That means we'll talk about the heap, the stack, scope, constructors, super constructors, null references, and gc eligibility.

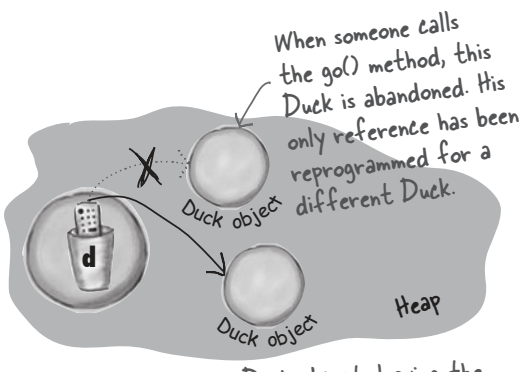

'd' is assigned a new Duck object, leaving the original (first) Duck object abandoned. That first Duck is toast..

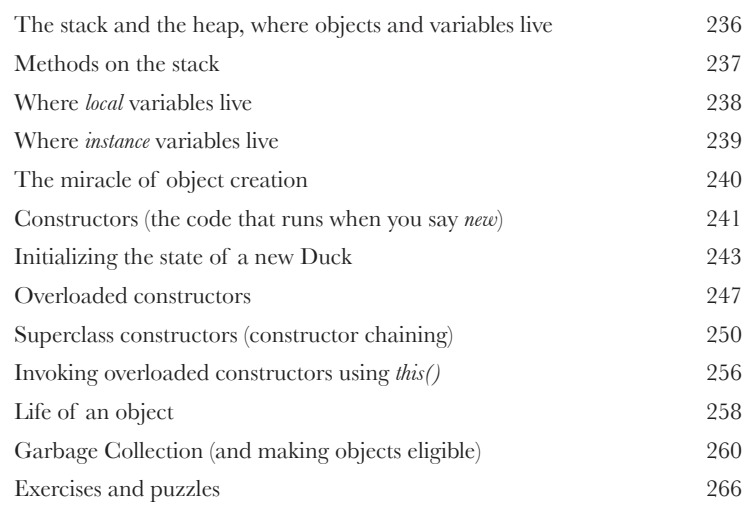

**10** Numbers Matter<br>Do the Math. The Java API has But what about formatting? You n Do the Math. The Java API has methods for absolute value, rounding, min/max, etc. But what about formatting? You might want numbers to print exactly two decimal points, or with commas in all the right places. And you might want to print and manipulate dates, too. And what about parsing a String into a number? Or turning a number into a String? We'll start by learning what it means for a variable or method to be static.

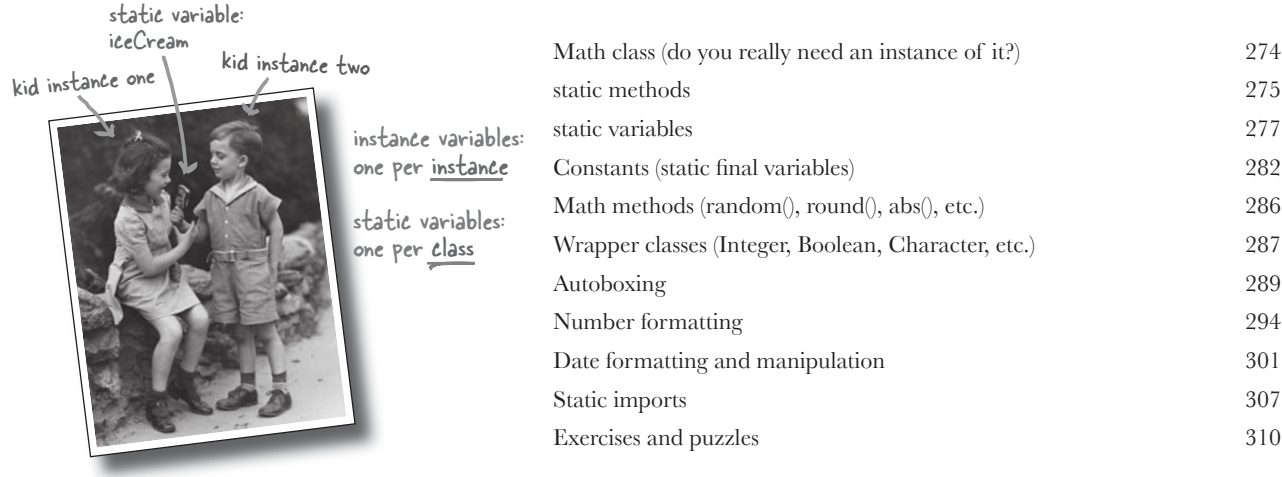

Static variables are shared by all instances of

a class.

## **11** Risky Behavior

**Stuff happens.** The file isn't there. The server is down. No matter how good a programmer you are, you can't control everything. When you write a risky method, you need code to handle the bad things that might happen. But how do you know when a method is risky? Where do you put the code to *handle* the **exceptional** situation? In this chapter, we're going to build a MIDI Music Player, that uses the risky JavaSound API, so we better find out.

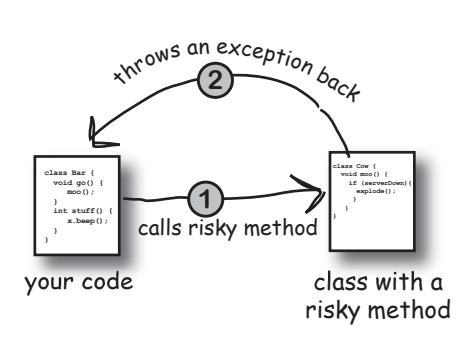

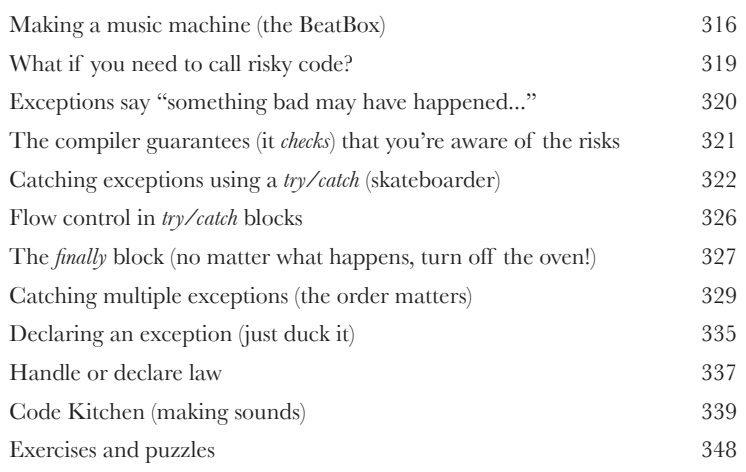

## **12** A Very Graphic Story

**Face it, you need to make GUIs.** Even if you believe that for the rest of your life you'll write only server-side code, sooner or later you'll need to write tools, and you'll want a graphical interface. We'll spend two chapters on GUIs, and learn more language features including Event Handling and Inner Classes. We'll put a button on the screen, we'll paint on the screen, we'll display a jpeg image, and we'll even do some animation.

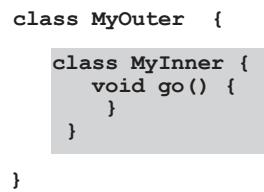

The outer and inner objects are now intimately linked.

These two objects on the These two objects of the<br>heap have a special bond. The inner can use the outer's variables (and vice-versa).

inner

outer<sub>s</sub>

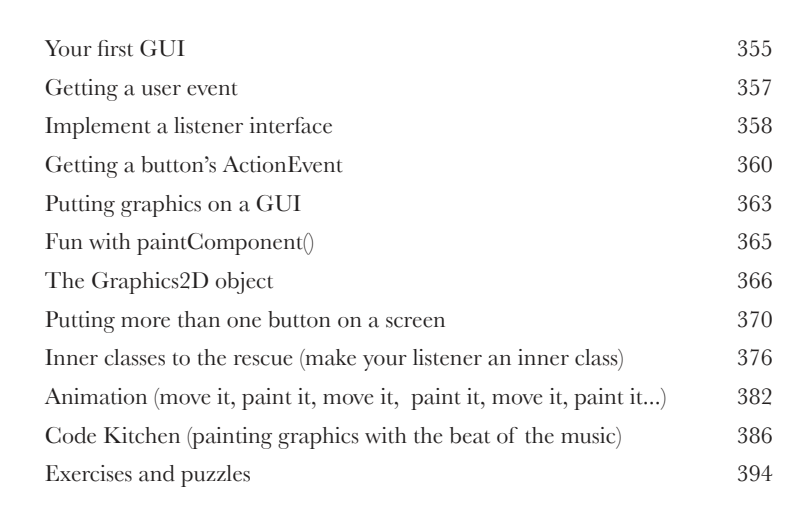

## **13** Work on your Swing

**Swing is easy.** Unless you actually *care* where everything goes. Swing code looks easy, but then compile it, run it, look at it and think, "hey, that's not supposed to go there." Thethingthatmakesit*easy*to*code*isthethingthatmakesit*hard*to*control*—the**Layout** Manager. But with a little work, you can get layout managers to submit to your will. In this chapter, we'll work on our Swing and learn more about widgets.

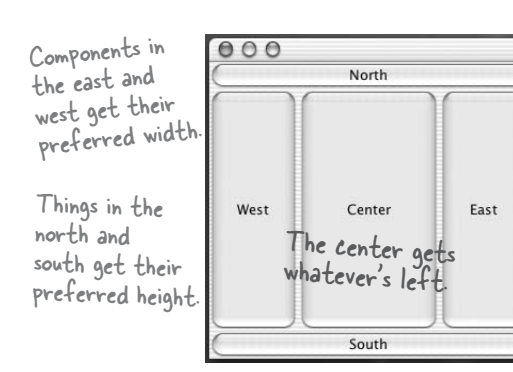

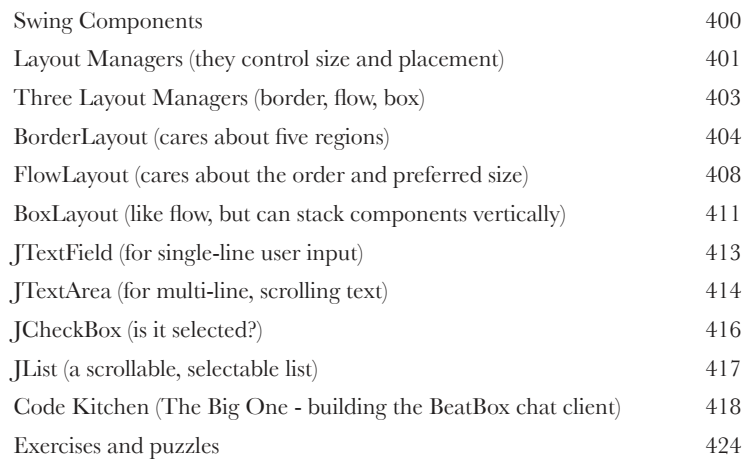

## **Saving Objects**

**Objects can be flattened and inflated.** Objects have state and behavior. Behavior lives in the class, but *state* lives within each individual *object*. If your program needs to save state, you can do it the hard way, interrogating each object, painstakingly writing the value of each instance variable. Or, you can do it the easy OO way—you simply freeze-dry the object (serialize it) and reconstitute (deserialize) it to get it back.

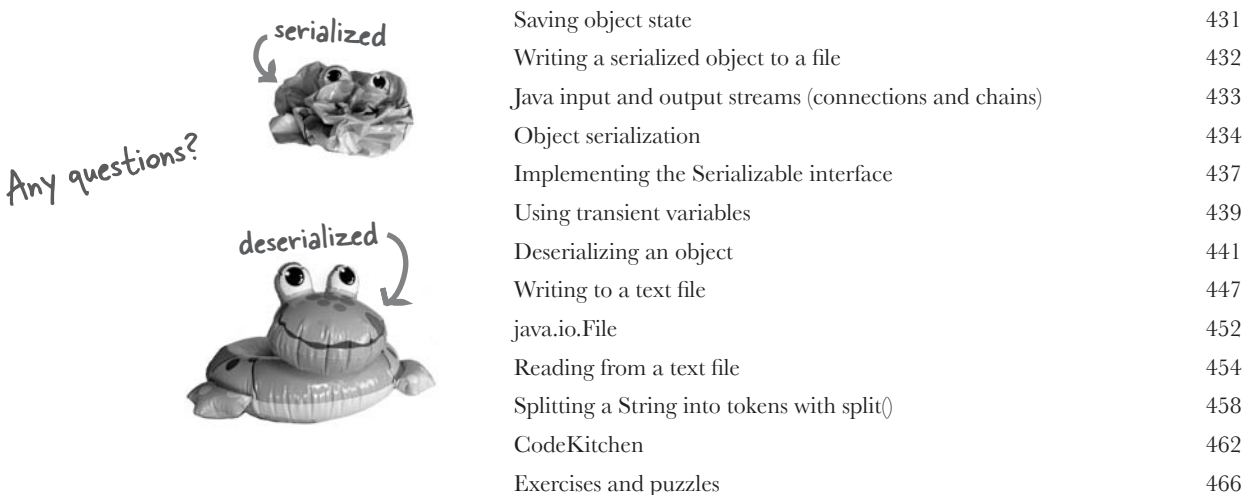

**15** Make a Connection<br>Connect with the outside w<br>details are taken care of by classes in the<br>that sending and receiving data over a n **Connect with the outside world.** It's easy. All the low-level networking details are taken care of by classes in the java.net library. One of Java's best features is that sending and receiving data over a network is really just I/O with a slightly different connection stream at the end of the chain. In this chapter we'll make client sockets. We'll make server sockets. We'll make clients and servers. Before the chapter's done, you'll have a fully-functional, multithreaded chat client. Did we just say *multithreaded*?<br>Socket connectional

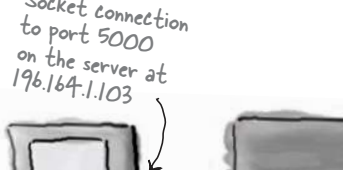

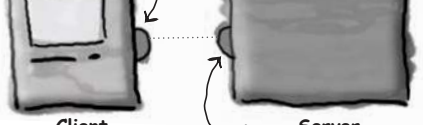

Socket connection **Client Server** Socket connectiont<br>back to the client  $a_{a}^{2k}$  196.164.1.100, port 4242

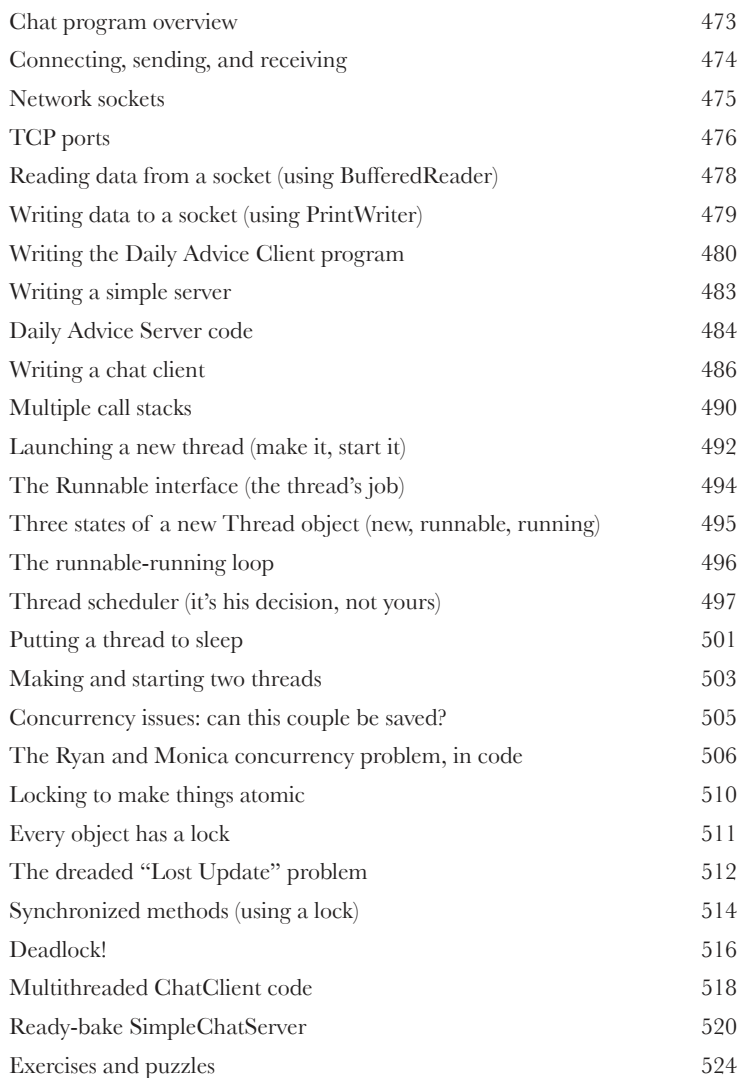

## **Data Structures**

Sorting is a snap in Java. You have all the tools for collecting and manipulating your data without having to write your own sort algorithms The Java Collections Framework has a data structure that should work for virtually anything you'll ever need to do. Want to keep a list that you can easily keep adding to? Want to find something by name? Want to create a list that automatically takes out all the duplicates? Sort your coworkers by the number of times they've stabbed you in the back?

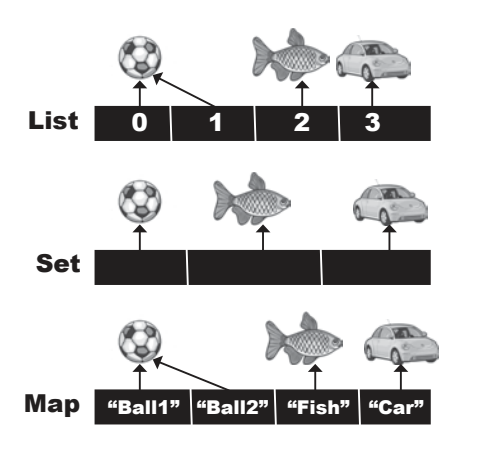

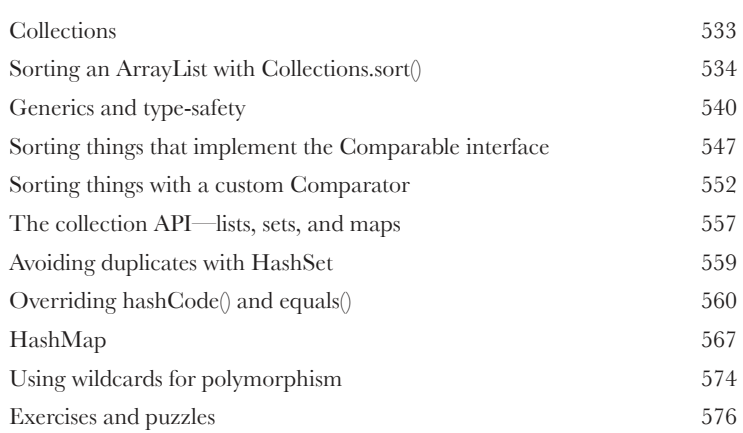

## **Release Your Code**

It's time to let go. You wrote your code. You tested your code. You refined your code. You told everyone you know that if you never saw a line of code again, that'd be fine. But in the end, you've created a work of art. The thing actually runs! But now what? In these final two chapters, we'll explore how to organize, package, and deploy your Java code. We'll look at local, semi-local, and remote deployment options including executable jars, Java Web Start, RMI, and Servlets. Relax. Some of the coolest things in Java are easier than you think.

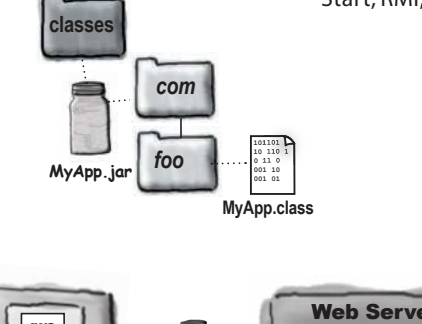

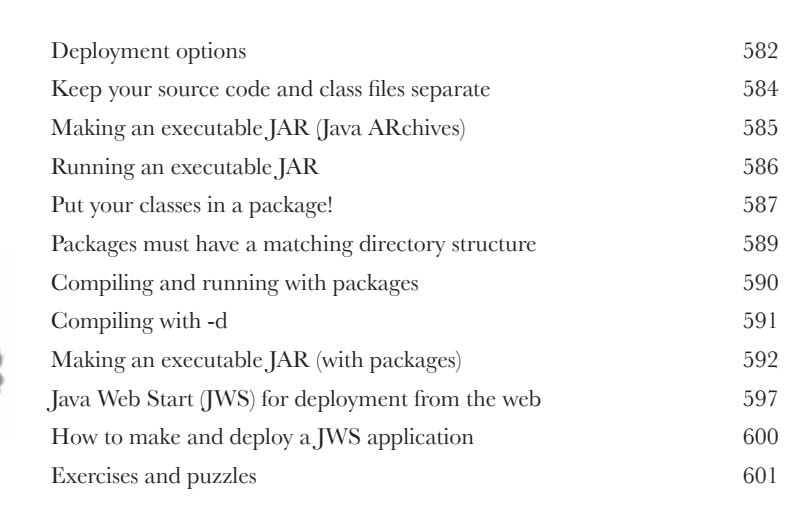

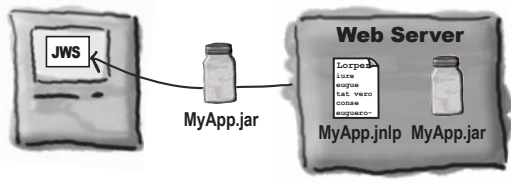

**18 Distributed Computing<br>Being remote doesn't have to be<br>when all the parts of your application are in one<br>them all. But that's not always possible. Or des Being remote doesn't have to be a bad thing.** Sure,things*are*easier when all the parts of your application are in one place, in one heap, with one JVM to rule them all. But that's not always possible. Or desirable. What if your application handles powerful computations? What if your app needs data from a secure database? In this chapter, we'll learn to use Java's amazingly simple Remote Method Invocation (RMI). We'll also take a quick peek at Servlets, Enterprise Java Beans (EJB), and Jini.

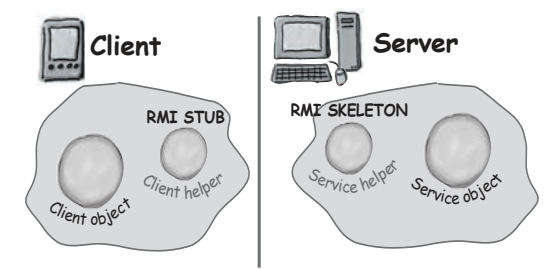

**A**

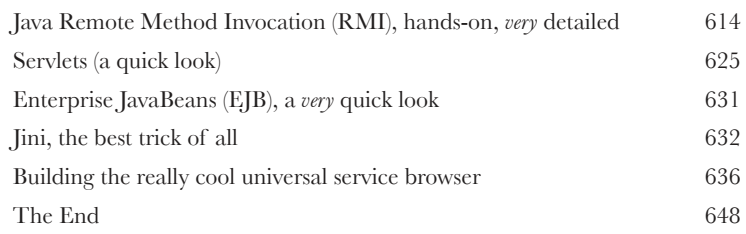

## Appendix A

**The final Code Kitchen project.** All the code for the full client-server chat beat box. Your chance to be a rock star.

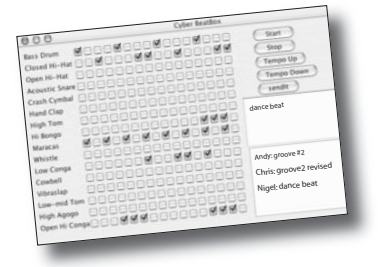

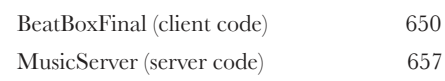

## **B** Appendix B

**The Top Ten Things that didn't make it into the book.** We can't send you out into the world just yet. We have a few more things for you, but this is the end of the book. And this time we really mean it.

Top Ten List 660

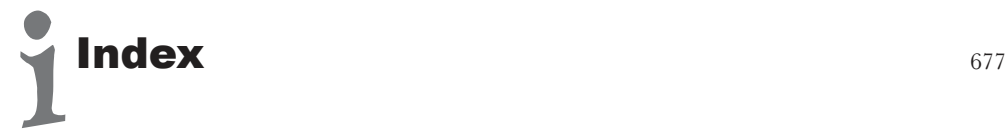